# **SERIE** *EMAX-IO*

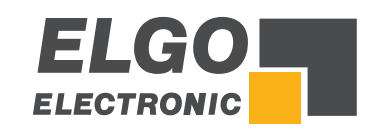

IO-Link Smart-Sensor-Profile

## **1 Kommunikationsparameter**

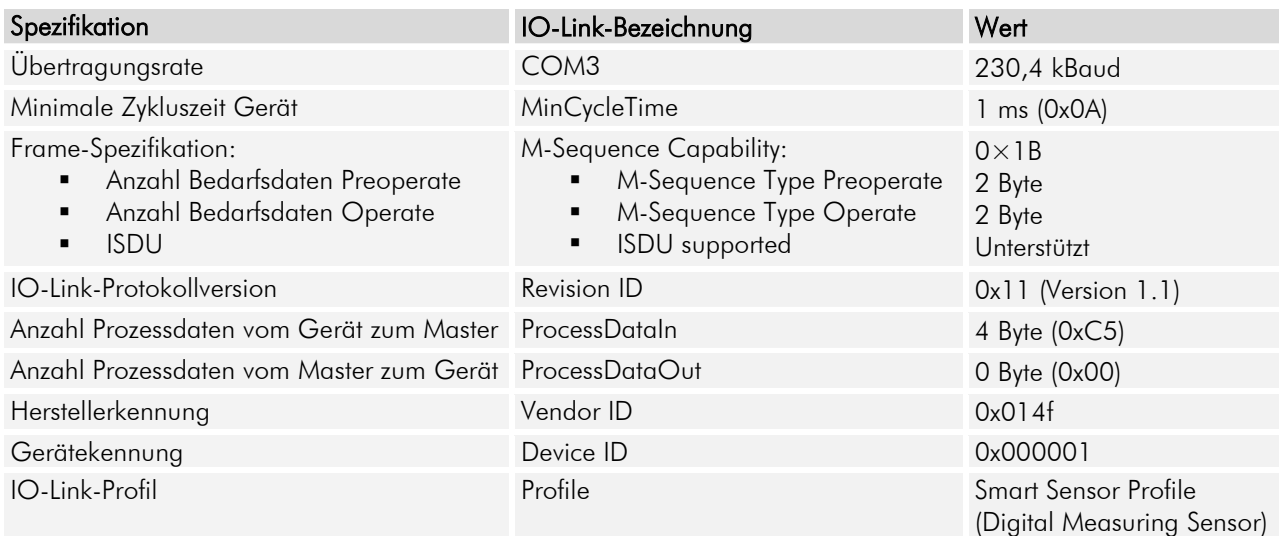

### **2 Prozessdaten**

EMAX-IO sendet über die IO-Link-Schnittstelle zyklisch einen Messwert.

Eigenschaften des Messwertes:

- vorzeichenbehaftet
- wird in  $\mu$ m ausgegeben
- 32 Bit Format

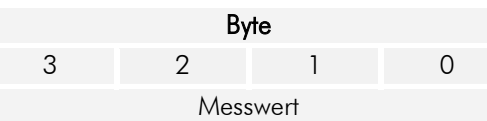

## **3 Identifikationsdaten**

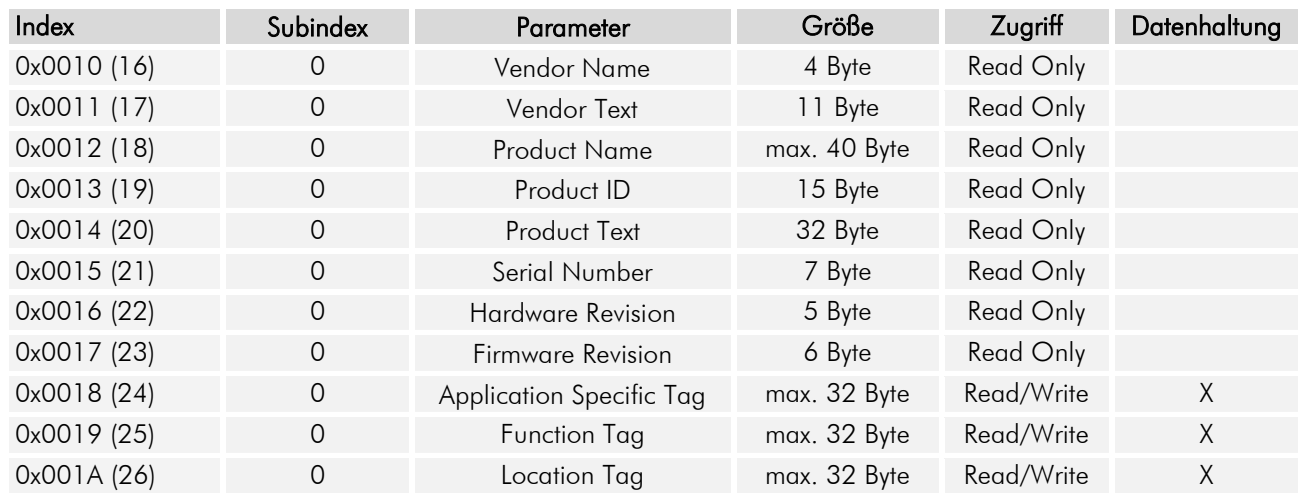

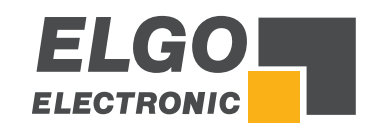

## **SERIE** *EMAX-IO*

IO-Link Smart-Sensor-Profile

#### **4 Systembefehle**

In den EMAX-IO Sensor wurden unterschiedliche Befehlscodes implementiert. Diese sind via Parameter "*System Command"* auf "*Index 2*, *Subindex 0"* zugänglich. Mit dem Übertragen eines Systembefehls an das EMAX-IO, wird die entsprechende Aktion ausgelöst, sofern der aktuelle Applikationsstatus dies zulässt.

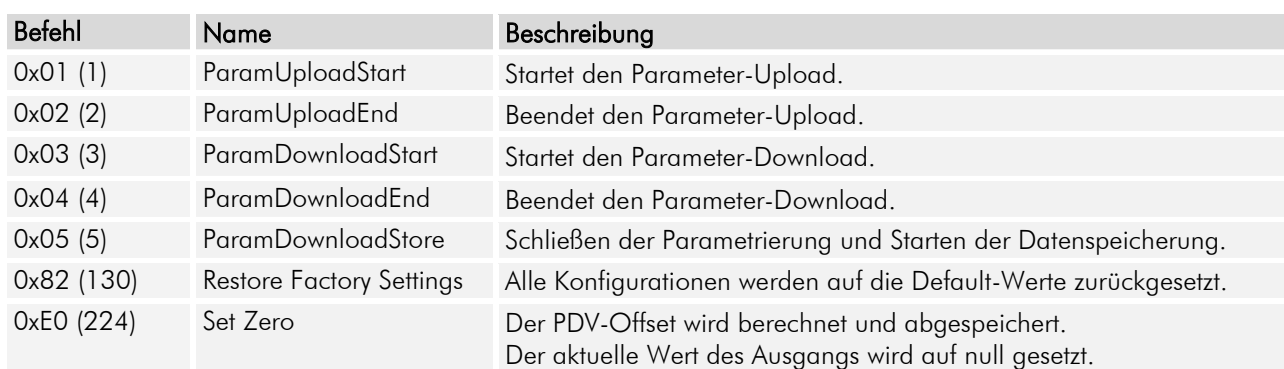

#### **5 Set Zero**

halanhahalanhahalanhahalanhahalanhahalanhahalanhahalanhahalanhahalanhahalanhahalanhahalanhahalanhahalanhahalanhah

1. Den EMAX-IO Sensor an die gewünschte Position bewegen.

- 2. Den Systembefehl "Set Zero" ausführen.
- 3. Der EMAX-IO berechnet den Offset, damit an der angefahrenen Position null ausgegeben wird.

*ELGO Electronic GmbH & Co. KG* Messen | Steuern | Positionieren

*Carl - Benz - Str. 1, D-78239 Rielasingen Tel.:+49 (0) 7731 9339-0, Fax.:+49 (0) 7731 28803 Internet: www.elgo.de, Mail: info@elgo.de*

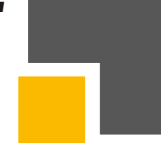